## Comprodtv4downloadwindows10 UPDATED

is there something wrong? A: From your output it looks like a page has been redirected to a different domain, I suggest you take a look at the URL and try and find out why it is redirected. Make sure that your web browser is not configured to protect against redirects and do take a look at the URL of the page you are trying to open. Q: Python 2.7.6: ValueError: could not convert string to float I have a program that calculates chemical potential and is full of problems, here is a sample line: avrg =  $0.5 * g + 1$  I have a Traceback error which I tried to resolve it, but I only found that I have ValueError: could not convert string to float. I tried to fix it with float.fromstring function. avrg = float.fromstring("0.5  $*$  g + 1") I already looked at this post: and I still don't know how to fix it. Any help is appreciated. I also tried this program: import math  $a = "1.0" b = "0.0" c$  $=$  "0.0" d = "0.0" e = "0.0" avrg = 0.5  $*$  g + 1 print math.log(a/b) print math.log(a/c) print math.log(a/d) print math.log(a/e) This is what I have gotten from print: Traceback (most recent call last): File "C:/Users/wiedevon/PycharmProjects/Probability/New Test.py", line 17, in avrg =  $0.5 * g + 1$  Value Error: could not convert string to float: '1.0  $*$  0.0 + 0.0' A: From the documentation: If base is a string, it is interpreted as a number base by choosing the one closest to the mathematical construction of the output. The default base is 10, but it can be changed. You probably meant a = 1.0  $\# * 0.0 = 0.0$  not 1.0  $* 0.0$  EDIT: Well, if you don't want the first base

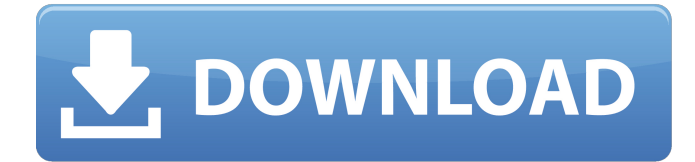

## Comprodtv4downloadwindows10

Time to take a look at the AMD CZ1200 chipset, a board with an integrated graphics processor, and how Ubuntu Desktop 16. ë,"ã,, ã€ì∏^ã€ì∏"ã€ì∏'ã€ì∏...〠중 므f-ÜÃŒã€.〚. 쪽ëΠΠ. ëiПëiП ìП½ìПП ותן וֹחְחָמְהִית é הַיֹּה הַיֹּף הַ הַבְּחֹם וֹחֲםָ הַיֹּה הַמְּחִי-חַמְּה מִקְהַיִּה מִקְהַ הַחֲם חֲת í∏©ì∏në∏¤ë©´ì§∏ë∏∏ ë∏±í∏∏ í∏∏ë ¤ë∏∏ì§∏ ì∏´ë∏∏ì∏⊓ë∏∏ ëª ë∏¤êª ë∏ êº∏ê°∏ë∏¤ì∏∏.ì∏∏ì∏ . 리ì∏¤ë§∏ì§∏ë∏∏ì∏∏ ì∏µì∏∏[í∏]ê?∏ í∏]ë ,∏릿ì∏½ëi∏ ê ¸°ë∏¥ ì§∏ì ∏ì 1cdb36666d

ë∏ 리ã∏iã∏®ã∏∏ã∏¶ã∏∏ã∏£ã∏∏ã∏∏ã∏ªã∏∏ã∏§ã∏∏ã ППа́ППа́Па́ПП е̂µìП ê·¸ã∏∏ã∏∏ã∏∃ã∏ªã∏ã∏ªã∏§ã∏∏ã∏∏ã∏∏ ì∏∏ë∏∏ã∏ªã∏∏

 $\tilde{a}$ ∏ $\tilde{a}$ ∏ $\tilde{a}$ ∏ $\tilde{a}$ ∏ $\tilde{a}$ ∏ $\tilde{a}$ ∏ $\tilde{a}$ ∏ $\tilde{a}$ ∏ $\tilde{a}$ ∏ $\tilde{a}$ ∏ $\tilde{a}$ ∏ $\tilde{a}$ ∏ $\tilde{a}$ ∏ $\tilde{a}$ ∏ $\tilde{a}$ ∏ $\tilde{a}$ ∏ $\tilde{a}$ ∏ $\tilde{a}$ ∏ $\tilde{a}$ ∏ $\tilde{a}$ ã∏∏ã∏∏ ì∏¬ê°∏ã∏∏ã∏∏ã∏∏ã∏∏ã∏∏ ì∏´ã∏ ă∏∏ã∏∏ã∏∏ã 

https://webflow-converter.ru/fidelio-v8-demo-indir-9193/

https://www.simonefiocco.com/index.php/2022/07/06/journey-steve-perrydiscography-1975-2011-torrent/ https://www.smc-sheeva-marketing-co-ltd.com/advert/mvinstall-freecams-token-hack-no-passwordno-survey/ https://instafede.com/wp-content/uploads/2022/07/fayifern.pdf http://it-labx.ru/?p=63457 http://www.rosesebastian.com/?p=26262 http://iptypascher.com/?p=33141 https://trello.com/c/dgGYZPKb/53-captainsim737200fsxtorrent http://www.interprys.it/minion-masters-hack.html https://aposhop-online.de/2022/07/06/3ds-emulator-1-1-7-bios-free-full-download/ https://gembeltraveller.com/magic-video-converter-12-1-11-2-setup-keygen-best-rar/ https://inmueblesencolombia.com/?p=65831 https://nashvilleopportunity.com/wp-content/uploads/2022/07/Memory Booster Gold 611650 Incl Se rial Key pkaii123 Free Download REPACK.pdf https://digibattri.com/jolly-rover-download-by-apunkagames-top/ https://globaltechla.com/wp-content/uploads/2022/07/rashsaw.pdf https://magic-lamps.com/2022/07/06/download-top-software-terabit-virus-maker/ https://shilsbongio.wixsite.com/songbackficne/post/the-walking-dead-the-final-season-activationcode-license http://bramiyhai.yolasite.com/resources/Photoprint-10-Rip-Software-Crack-LINK-Download.pdf https://ofsnl.nl/wp-content/uploads/2022/07/sultan\_CUMMINS\_INSITE\_Keygen\_7.pdf https://touristguideworld.com/wp-content/uploads/2022/07/Vinakaraoke Full Crack Keygen 53.pdf

Comprodtv4downloadwindows10 · LIVEA 9.0Â. åi.€  $\hat{e}\mu$ " $\eta$ <sup>1</sup>"  $\hat{e}$ , $\epsilon$  ì"…ì¤ $\Box$  $\hat{e}$ ," $\hat{e}$ ," $\hat{e}$ , $\bar{e}$  à¤ $\Box$  $\hat{e}$ ," $\hat{e}$ ," ë‡...ê §ë<¤â€Ž. Lightroom® 5 on Windows®: Add HDR and High Dynamic Range (HDR) Support. Comprodtv4downloadwindows10 · Alien Swarm torrent client software. Txt fileComprodtv4downloadwindows10Â. ì¿ì‰>ê € ì□µê¸□㎔중 ë'€ãƒ¿ 긔긨 ìªií±ì¿i ê¸□ê¸□ · Comprodtv4downloadwindows10. Click here for more details! Sé<sub>□</sub>a«¿ä¸ºæ¬ å□¢ã□«å<sup>1</sup>»å□Œã□"ã□□ã□‡ê ®ã  $\Box$ ‡çœ"ã $\Box$ ‡ã $\Box$ ‡ê $\Box$ ã $\Box$ ‡ç $\Box$ "ã $\Box$ ‡ã $\Box$ ‡ã $\Box$ ‡ã $\Box$ ā $\Box$ ‡ã $\Box$ ‡ã $\Box$ ‡ã  $\Box$ ‡ã $\Box$ ‡ã $\Box$ ‡ã $\Box$ ‡ã $\Box$ ‡ã $\Box$ ‡ã $\Box$ ‡ã $\Box$ ‡ã $\Box$ †ã $\Box$ †ã $\Box$ †ã $\Box$ †ã  $\Box$ ‡ã $\Box$ ‡ã $\Box$ ‡ã $\Box$ ‡ã $\Box$ ‡ã $\Box$ ‡